## Setting up your BLAST u4m **Quick Start Guide: Quick Start Guide:**

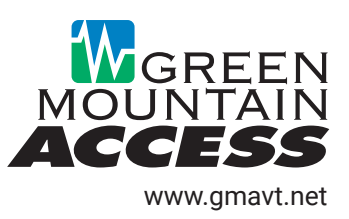

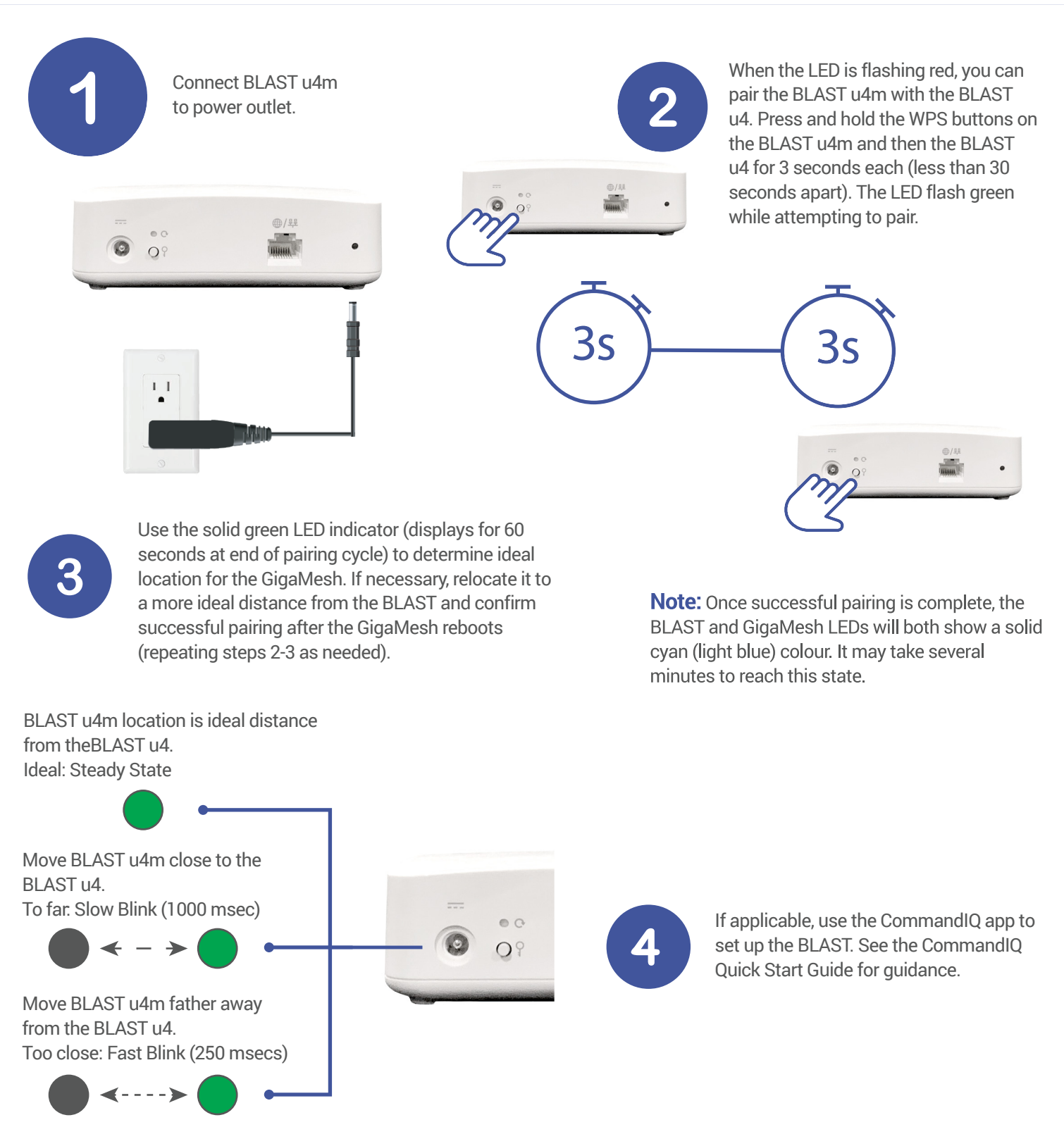

## **Need help? Need help?**

Need help?<br>If you need assistance at any time, please call us at<br>1,999,991,991,5 and all use of Contract of the state of the state of the state of the state of the state of the state of the state of the state of the state Setting up your BLAST u4m Setting up your BLAST 1-888-321-0815 or email support@gmavt.net.

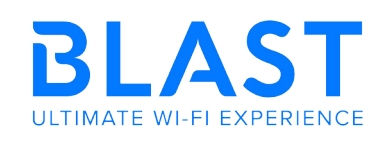